## **PORTARIA TRT 18ª GP/DG/SCJ Nº 44, de 25.11.08**

O DESEMBARGADOR-PRESIDENTE DO TRIBUNAL REGIONAL DO TRABALHO DA DÉCIMA OITAVA REGIÃO, no uso de suas atribuições legais e regimentais, tendo em vista o que consta do PA 2770/2008, e

CONSIDERANDO a regulamentação do processo eletrônico na 18ª Região da Justiça do Trabalho, levada a efeito pela Resolução Administrativa nº 82, de 11 de novembro de 2008;

CONSIDERANDO a implantação da assinatura eletrônica dos acórdãos nas sessões de julgamento;

CONSIDERANDO as recomendações do Tribunal de Contas da União e do Tribunal Superior do Trabalho no sentido da adoção pelos Tribunais Regionais do processador de textos em programa de código aberto; e

CONSIDERANDO o treinamento dos servidores desta Corte no editor de textos Open Office/BrOffice,

RESOLVE, *ad referendum* do Tribunal Pleno:

Art. 1º Na digitação dos acórdãos proferidos pelo Tribunal deverão ser observadas as formatações indicadas no Anexo desta Portaria.

Art. 2º O Sistema de Salas de Sessões - e-Jus disponibilizará modelo contendo toda a estrutura necessária para a digitação conforme as normas desta Portaria.

Art. 3º Nos termos do art. 72 do Regimento Interno, os acórdãos serão assinados somente pelos relatores ou redatores designados, à exceção dos processos de rito sumaríssimo, nos quais bastará a respectiva certidão de julgamento.

Art. 4º Esta Portaria entra em vigor na data de sua publicação, revogadas as disposições em contrário.

Publique-se no Diário da Justiça Eletrônico e no Boletim Interno desta Corte.

ELVECIO MOURA DOS SANTOS

Desembargador Federal do Trabalho

Presidente do Tribunal Regional do Trabalho da 18ª Região

## **NORMAS PARA A FORMATAÇÃO DOS ACÓRDÃOS**

1. Editor de texto: Suítes de Escritório Open Office/ BrOffice;

- 2. Configuração da página:
- 2.1. Formato do papel A4;
- 2.2. Margem esquerda 3,5 cm;
- 2.3. Margem direita 2,0 cm;

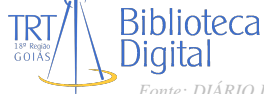

2.4. Margem superior - 2,0 cm;

2.5. Margem inferior - 2,0 cm.

3. Letra:

3.1. Fonte - Courier New;

3.2. Tamanho - 12.

4. Espaçamento entre linhas: 1,5 cm.

5. Identificação:

5.1. Na primeira página deverão constar os seguintes dados, conforme o caso, em espaço simples, observadas a ordem e alinhamento abaixo e a concordância nominal:

PROCESSO TRT - XXXX - 99999-9999-999-99-99-9

RELATOR: REVISOR: PARTE: ADVOGADO: PARTE: ADVOGADO: ORIGEM: XX VT DE

JUIZ(ÍZA):

OU

PROCESSO TRT - XXXX - 99999-9999-999-99-99-9

REDATOR:

DESIGNADO:

RELATOR:

REVISOR:

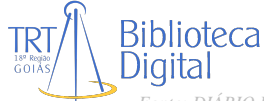

PARTE: ADVOGADO: PARTE: ADVOGADO: ORIGEM: XX VT DE JUIZ(ÍZA):

5.2. Nas demais páginas deverá constar a seguinte identificação no cabeçalho, alinhada à margem esquerda, em espaço simples:

PODER JUDICIÁRIO DA UNIÃO TRIBUNAL REGIONAL DO TRABALHO DA 18ª REGIÃO PROCESSO TRT - XXXX - 99999-9999-999-99-99-9

- 6. Estrutura (texto cuja formatação não pode ser alterada pelo usuário):
- 6.1. EMENTA;
- 6.2. RELATÓRIO;
- 6.3. VOTO;
- 6.4. CONCLUSÃO;
- 6.5. RESUMO.

7. Títulos das matérias: deverão ser grafados em caixa alta (esses podem receber formatação pelo usuário)

- 8. Formatação de Parágrafos:
- 8.1. Parágrafos de texto corrente:
- antes do texto  $= 0.0$  cm
- depois do texto  $= 0.0$  cm
- primeira linha = 4,0 cm
- acima do parágrafo = 0,0 cm
- abaixo do parágrafo = 0,0 cm

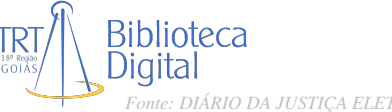

8.2. Parágrafos de texto com citação:

antes do texto  $= 4.0$  cm

depois do texto  $= 0.0$  cm

primeira linha = 1,0 cm

8.3. Para citações posteriores, acrescentar 1,0 cm (antes do texto e na primeira linha) a cada recuo.

9. Espaçamento entre:

- 9.1. EMENTA e RELATÓRIO 2 linhas;
- 9.2. RELATÓRIO e VOTO 2 linhas;
- 9.3. VOTO e CONCLUSÃO 2 linhas;
- 9.4. CONCLUSÃO e RESUMO 2 linhas.

10. Impressão: a impressão dos documentos deverá ser feita em impressoras laser. Para impressão em frente e verso, deve ser configurado, a partir da segunda página do arquivo, o "lay-out" de página para "espelhado".

11. Numeração das páginas: no centro da base do documento.

12. Extensão de gravação dos arquivos: os arquivos eletrônicos passarão a ser nomeados com extensão "doc".

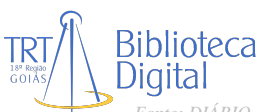